Carry save adder

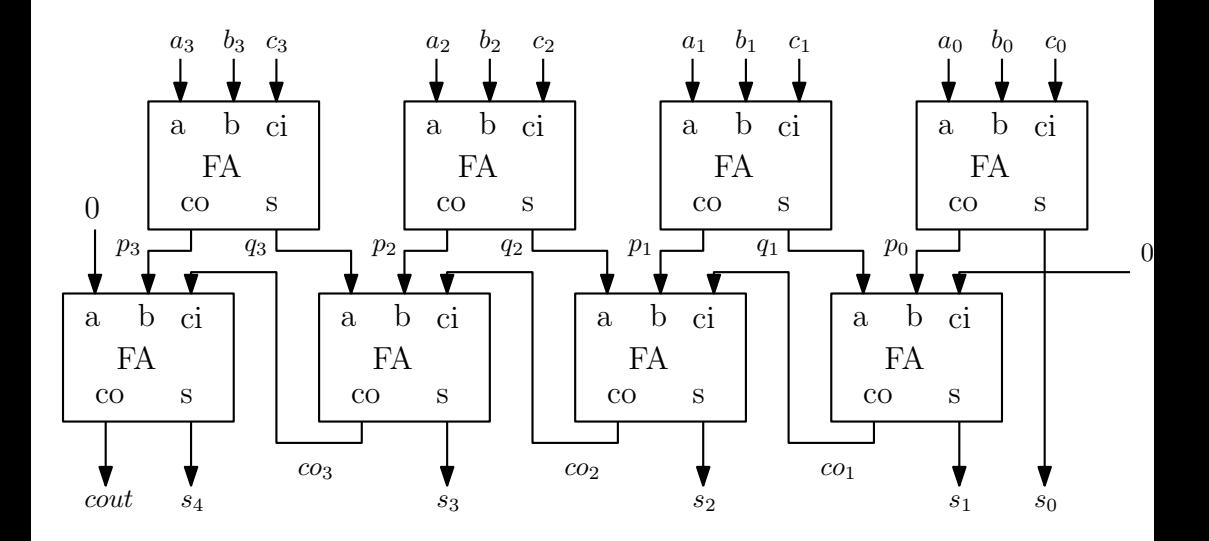

Esempio:

 $a = 0100$  $b = 1001$  $c = 0111$  $q = 1010 +$  $p =0101 =$ -----------------

10100